# Cheatography

## Docker commands Cheat Sheet by [angel\\_ceed](http://www.cheatography.com/angel-ceed/) via [cheatography.com/81998/cs/19584/](http://www.cheatography.com/angel-ceed/cheat-sheets/docker-commands)

## Basic Docker Commands

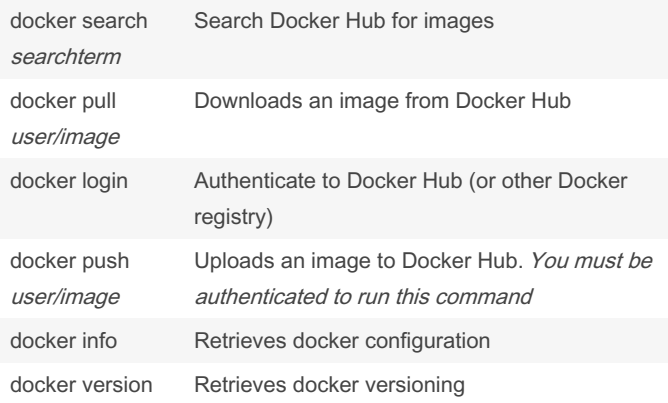

## Image and Container Information

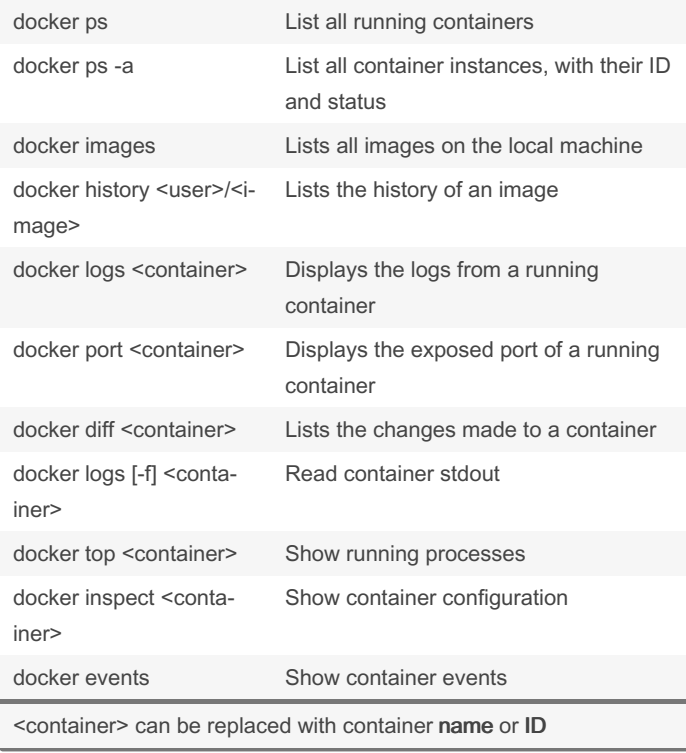

## Network Commands

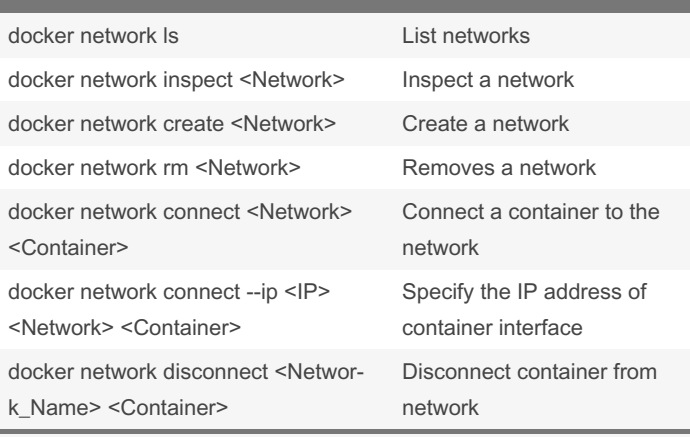

<Network> can be replaced with the network ID or NAME

## Work With Images and Containers

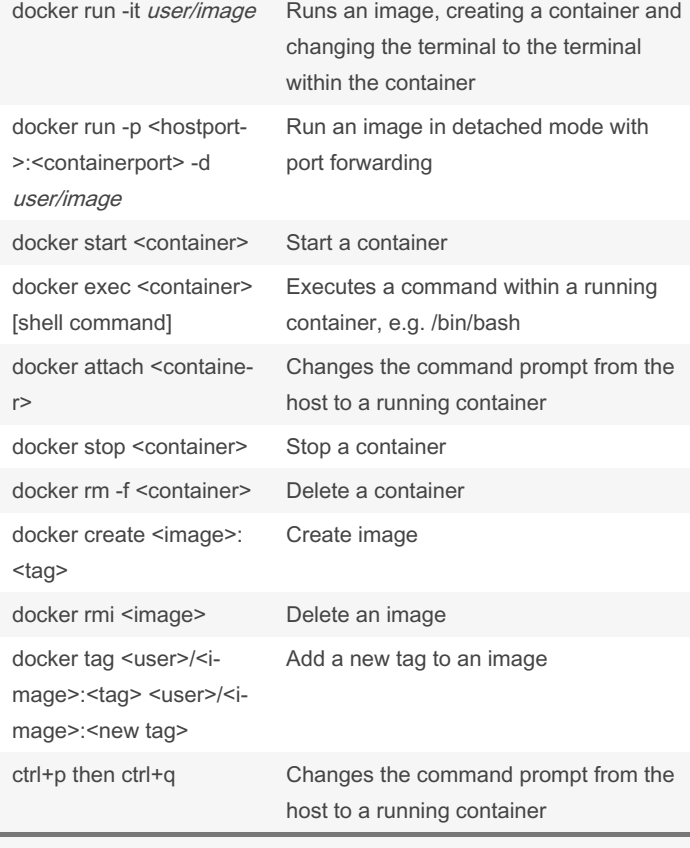

<container> can be replaced with container name or ID

#### By angel\_ceed

[cheatography.com/angel](http://www.cheatography.com/angel-ceed/)ceed/

Published 8th May, 2019. Last updated 10th May, 2019. Page 1 of 2.

Sponsored by Readable.com Measure your website readability! <https://readable.com>

# Cheatography

# Docker commands Cheat Sheet by [angel\\_ceed](http://www.cheatography.com/angel-ceed/) via [cheatography.com/81998/cs/19584/](http://www.cheatography.com/angel-ceed/cheat-sheets/docker-commands)

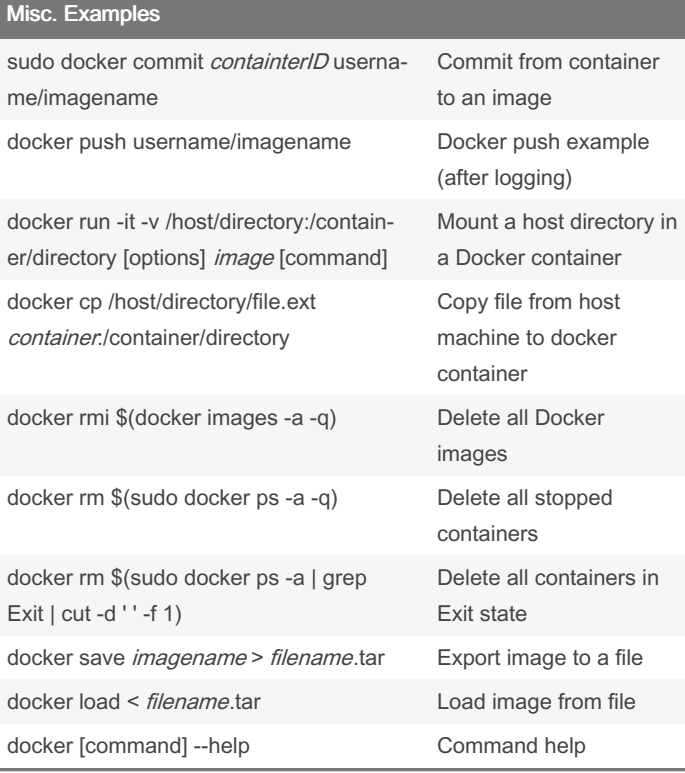

## Options Keywords

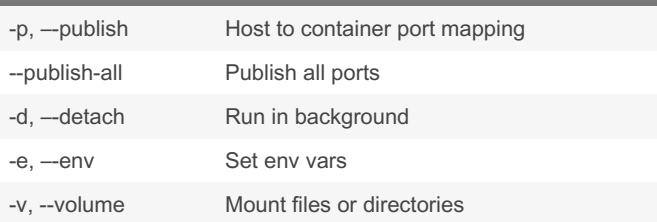

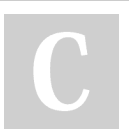

## By angel\_ceed

[cheatography.com/angel](http://www.cheatography.com/angel-ceed/)ceed/

Published 8th May, 2019. Last updated 10th May, 2019. Page 2 of 2.

Sponsored by Readable.com Measure your website readability! <https://readable.com>